#### **LICENCIAS Y TIPOS DE LICENCIAS**

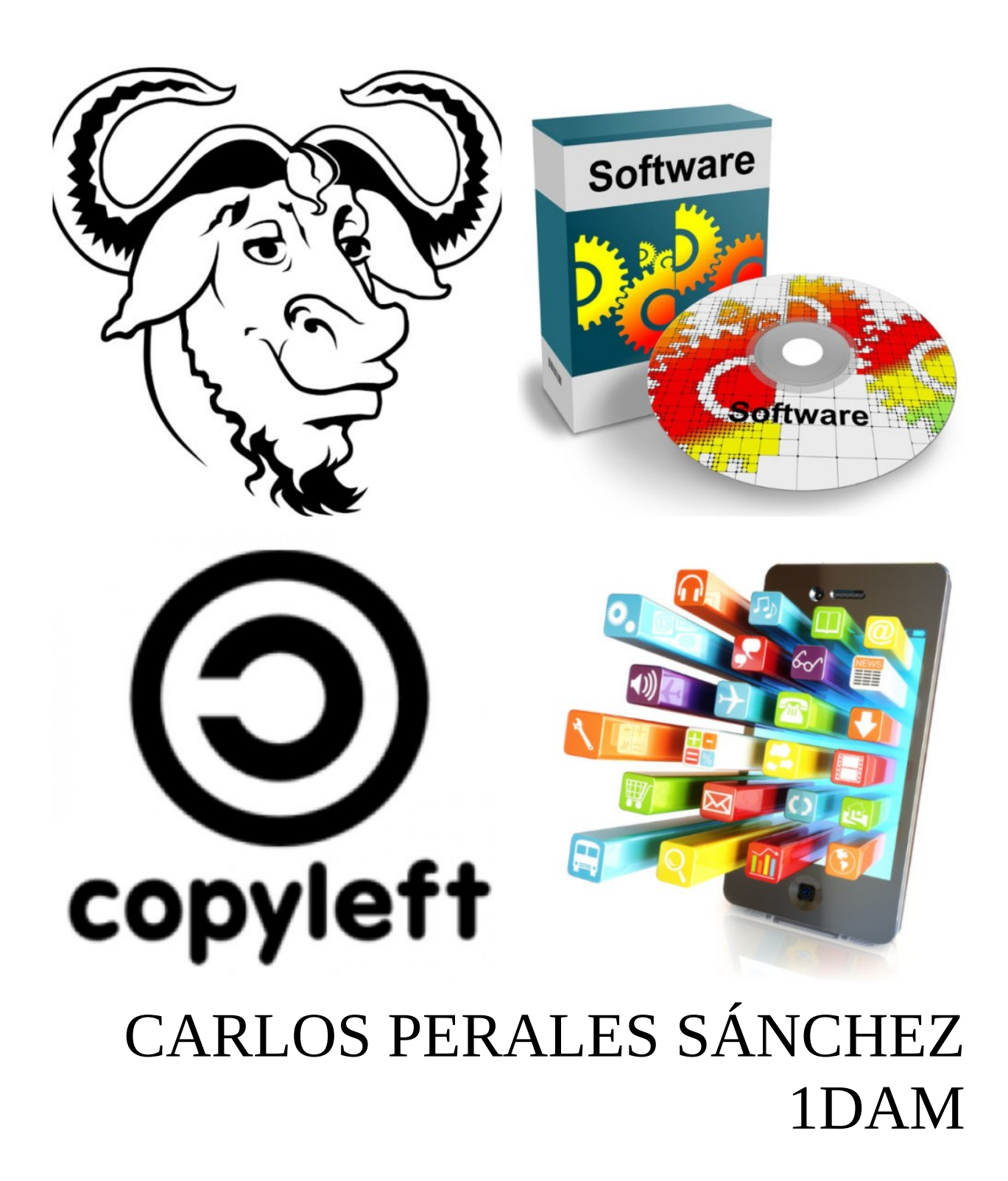

## **ÍNDICE**

- 1.- Introducción
- 2.- GNU GPL
- 3.- BSD
- 4.- Creative Commons
- 5.- FOSS
- 6.- Bibliografía
- 7.- Contraportada

## **INTRODUCCIÓN**

En este trabajo me dedicare a explicar algunas de las licencias de software más comunes hoy en día, pasando desde la GNU GPL hasta explicando los tipos de Creative Commons, Pasando por BSD y haciendo una mencion especial al software libre de código abierto (FOSS).

#### **LA GNU GPL**

Creada por Richard Stallman, GNU es un sistema de tipo unix el cual está formado por software libre en su totalidad. Dado esto, la GNU GPL (GNU General Public License) es la de mayor uso en los productos de software libre y de fuentes abiertas. Esta licencia da derecho a usar y modificar el programa, con obligación de hacer públicas las versiones que modifique, pudiendo incluso comercializar su uso, pero teniendo la necesidad de seguir siendo de código abierto. Un caso en el que se usa la GNU es Ubuntu, el cual tiene una opción de pago por parte de la empresa que hay detrás (Canonical), la cual a cambio ofrece soporte a las empresas que lo usen.

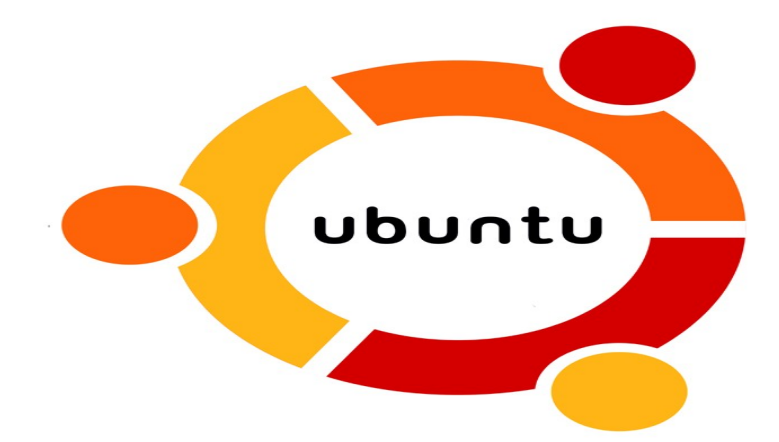

#### **LICENCIA BSD**

La BSD es una de las licencias más permisivas existentes, si no la que más. Creada por una universidad de California, esta permite que el software pueda ser vendido, pero no hay obligaciones de publicar el código fuente.

Ejemplos de uso son OpenBSD (un sistema operativo derivado de Unix), y también Apple, los cuales al contrario de android tienen una parte del kernel de sus dispositivos derivada de FreeBSD (por ende con licencia BSD)

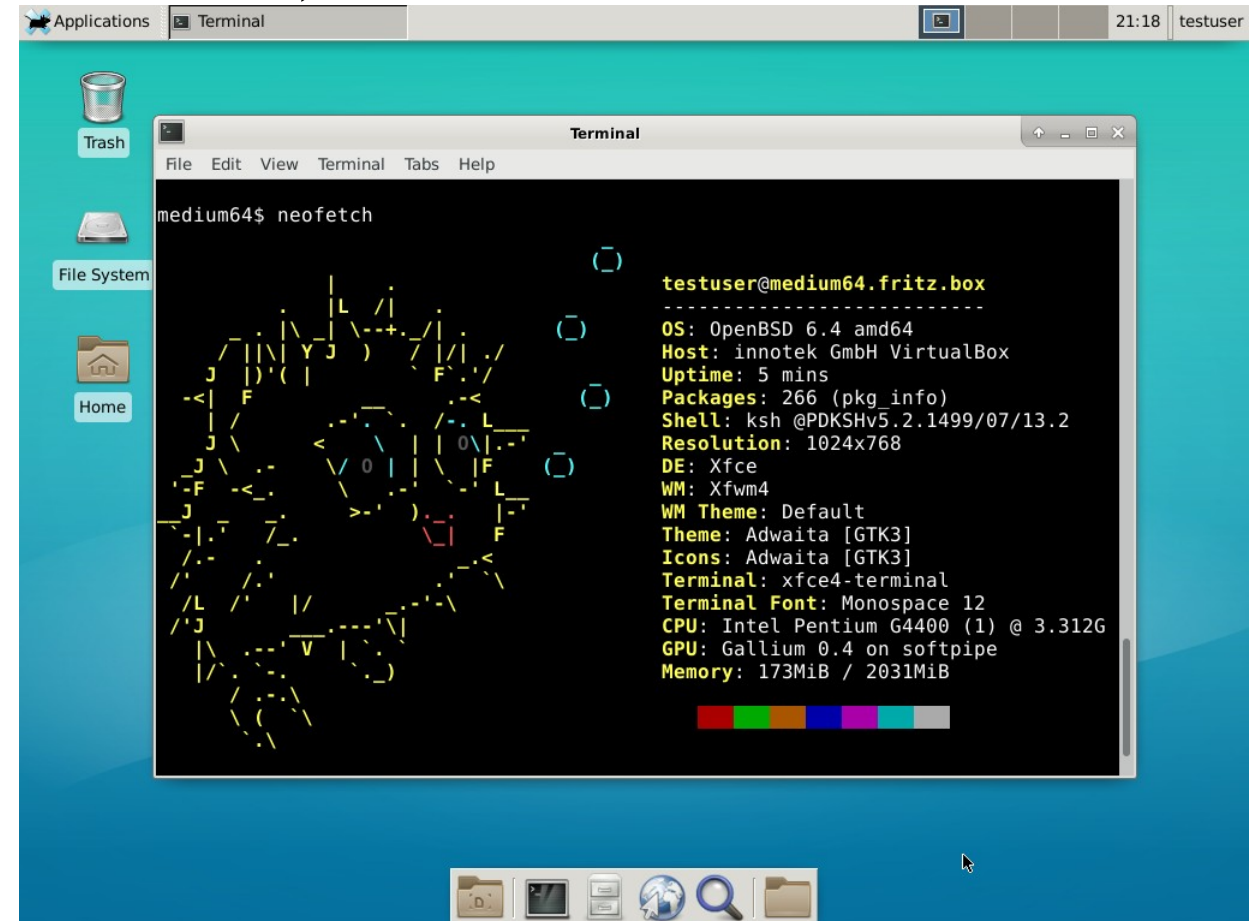

#### **CREATIVE COMMONS**

Probablemente sea el tipo de licencia más usada hoy en día. Esta puede ser adquirida por un usuario particular o por industrias/empresas que quieran proteger sus derechos de autor sobre su contenido. Esta licencia da entera libertad al autor de proteger su contenido para que no pueda ser usado por terceros con fines ilegales.

Hay distintos tipos de licencias que el usuario es capaz de obtener, dependiendo de lo que busque.

CC BY-NC-ND: Uso no comercial, obra no comercial. El resto de personas puede usar el contenido siempre que no lo altere, se mencione al autor y no se use con fines lucrativos

CC BY-NC-SA: Lo mismo que la licencia anterior, con la excepción de que el contenido puede ser modificado

CC BY-NC: Se puede crear una nueva versión no comercial, reconociendo al autor original, pero este nuevo producto no puede volver a tener este tipo de licencia.

CC BY-ND: Se puede tomar la obra original y comercializarla, pero nunca modificando nada y siempre dando créditos al autor

CC BY-SA: Siempre y cuando se de reconocimiendo al autor y las nuevas creaciones se licencien con esta misma licencia, el contenido podrá ser tomado y distribuido con fines comerciales

Hoy en día, la mayor parte de software y de contenido en internet está licenciado bajo alguna variante de la creative commons. Siendo un ejemplo claro las imágenes de stock, las cuales no suelen poder ser utilizadas a menos que des créditos al autor o compres el derecho a utilizarlas.

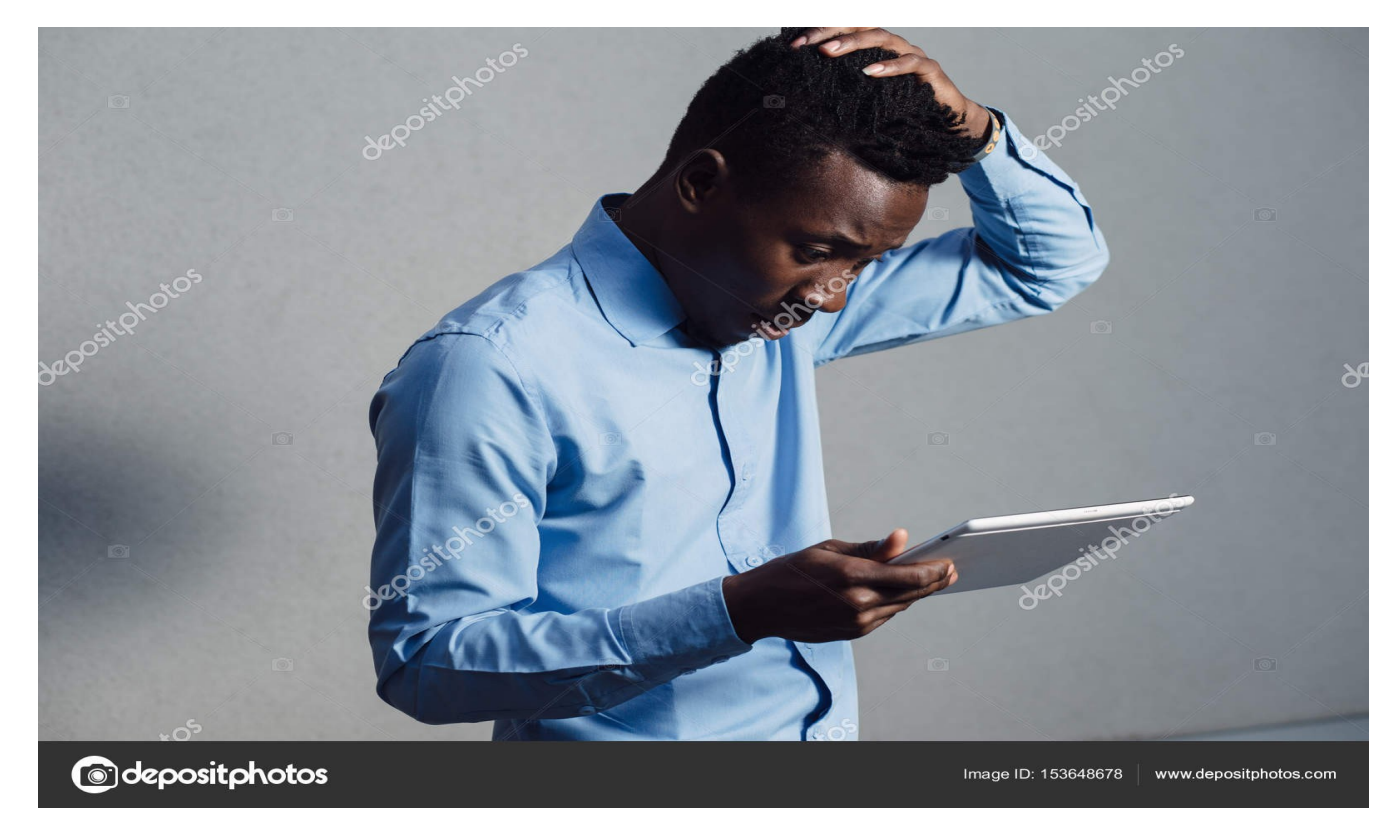

#### **MENCION ESPECIAL: FOSS**

A pesar de no ser una licencia como tal, el FOSS (Free & Open Source Sofware) es, en resumidas cuentas, Software libre y de código abierto, el cual es modificable y generalmente utilizable con fines comerciales. Suele estar licenciado bajo la GNU GPL, y también fundada por Stallman, la Free Software Foundation se dedica a estipular los requisitos necesarios para determinar si un software es FOSS o no.

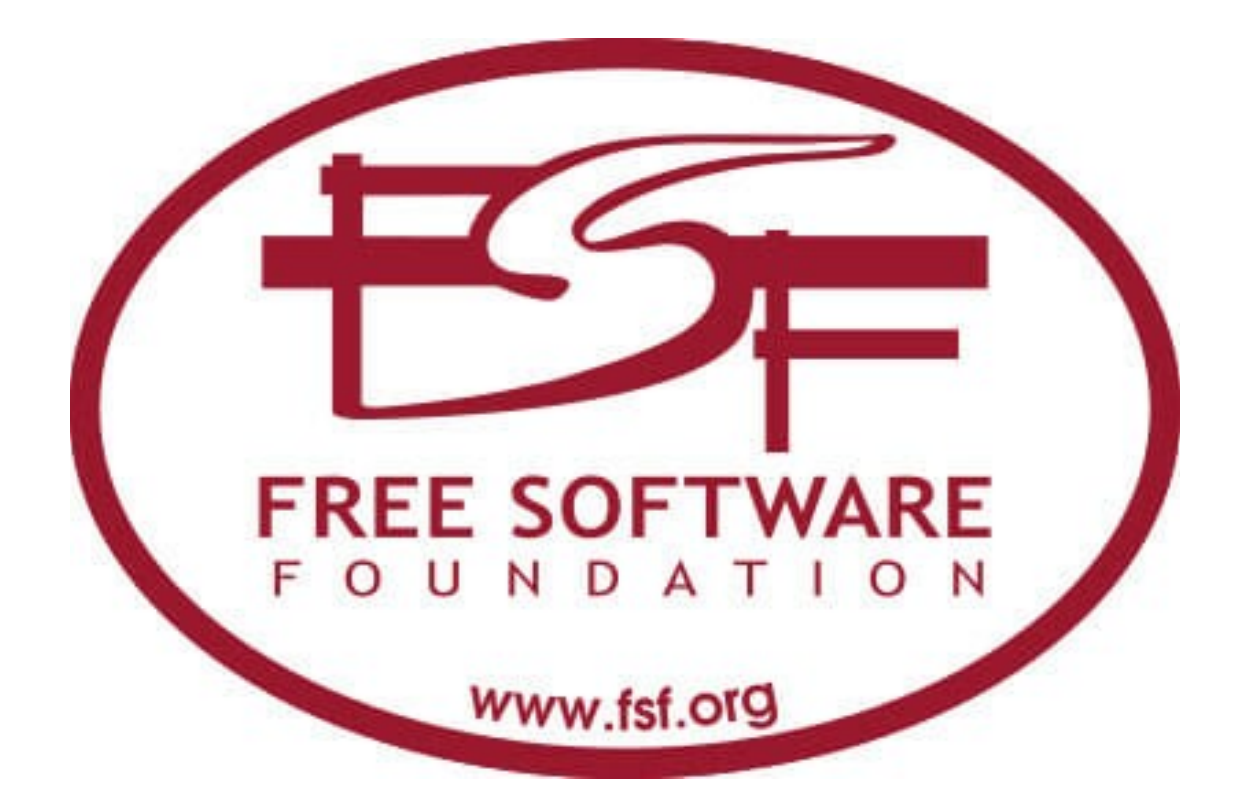

## **BIBLIOGRAFÍA**

Sobre la GNU:<https://es.wikipedia.org/wiki/GNU> Imagen de ubuntu: [https://www.inesem.es/revistadigital/informatica-y-tics/ubuntu](https://www.inesem.es/revistadigital/informatica-y-tics/ubuntu-una-opcion-de-sistema-operativo-libre/)[una-opcion-de-sistema-operativo-libre/](https://www.inesem.es/revistadigital/informatica-y-tics/ubuntu-una-opcion-de-sistema-operativo-libre/) Sobre la BSD: [https://es.wikipedia.org/wiki/Licencia\\_BSD](https://es.wikipedia.org/wiki/Licencia_BSD) Imagen con el neofetch de OpenBSD: [https://medium.com/linux](https://medium.com/linux-gossip/openbsd-6-4-installing-a-seriously-underrated-os-in-a-virtual-machine-f5848ee5a25a)[gossip/openbsd-6-4-installing-a-seriously-underrated-os-in-a](https://medium.com/linux-gossip/openbsd-6-4-installing-a-seriously-underrated-os-in-a-virtual-machine-f5848ee5a25a)[virtual-machine-f5848ee5a25a](https://medium.com/linux-gossip/openbsd-6-4-installing-a-seriously-underrated-os-in-a-virtual-machine-f5848ee5a25a) Sobre la creative commons: [https://culturacolectiva.com/tecnologia/como-se-obtiene-una](https://culturacolectiva.com/tecnologia/como-se-obtiene-una-licencia-de-creative-commons/)[licencia-de-creative-commons/](https://culturacolectiva.com/tecnologia/como-se-obtiene-una-licencia-de-creative-commons/) Foto de stock: [https://es.dreamstime.com/fotos-de-archivo-pc-de](https://es.dreamstime.com/fotos-de-archivo-pc-de-working-desktop-del-hombre-de-negocios-en-oficina-image32062313)[working-desktop-del-hombre-de-negocios-en-oficina](https://es.dreamstime.com/fotos-de-archivo-pc-de-working-desktop-del-hombre-de-negocios-en-oficina-image32062313)[image32062313](https://es.dreamstime.com/fotos-de-archivo-pc-de-working-desktop-del-hombre-de-negocios-en-oficina-image32062313) Free Software Foundation:<https://www.fsf.org/> Imagen de la FSF: [https://lignux.com/la-fsf-y-debian-se-alian](https://lignux.com/la-fsf-y-debian-se-alian-para-recopilar-hardware-compatible-con-software-libre/)[para-recopilar-hardware-compatible-con-software-libre/](https://lignux.com/la-fsf-y-debian-se-alian-para-recopilar-hardware-compatible-con-software-libre/) Recurso general: [https://blog.orange.es/consejos-y-trucos/que-son](https://blog.orange.es/consejos-y-trucos/que-son-las-licencias-de-software-y-que-tipos-hay/)[las-licencias-de-software-y-que-tipos-hay/#](https://blog.orange.es/consejos-y-trucos/que-son-las-licencias-de-software-y-que-tipos-hay/) Foto de la contraportada: [https://training.gismentors.eu/isprs](https://training.gismentors.eu/isprs-summer-school-2016/lesson1/foss.html)[summer-school-2016/lesson1/foss.html](https://training.gismentors.eu/isprs-summer-school-2016/lesson1/foss.html)

# FIN

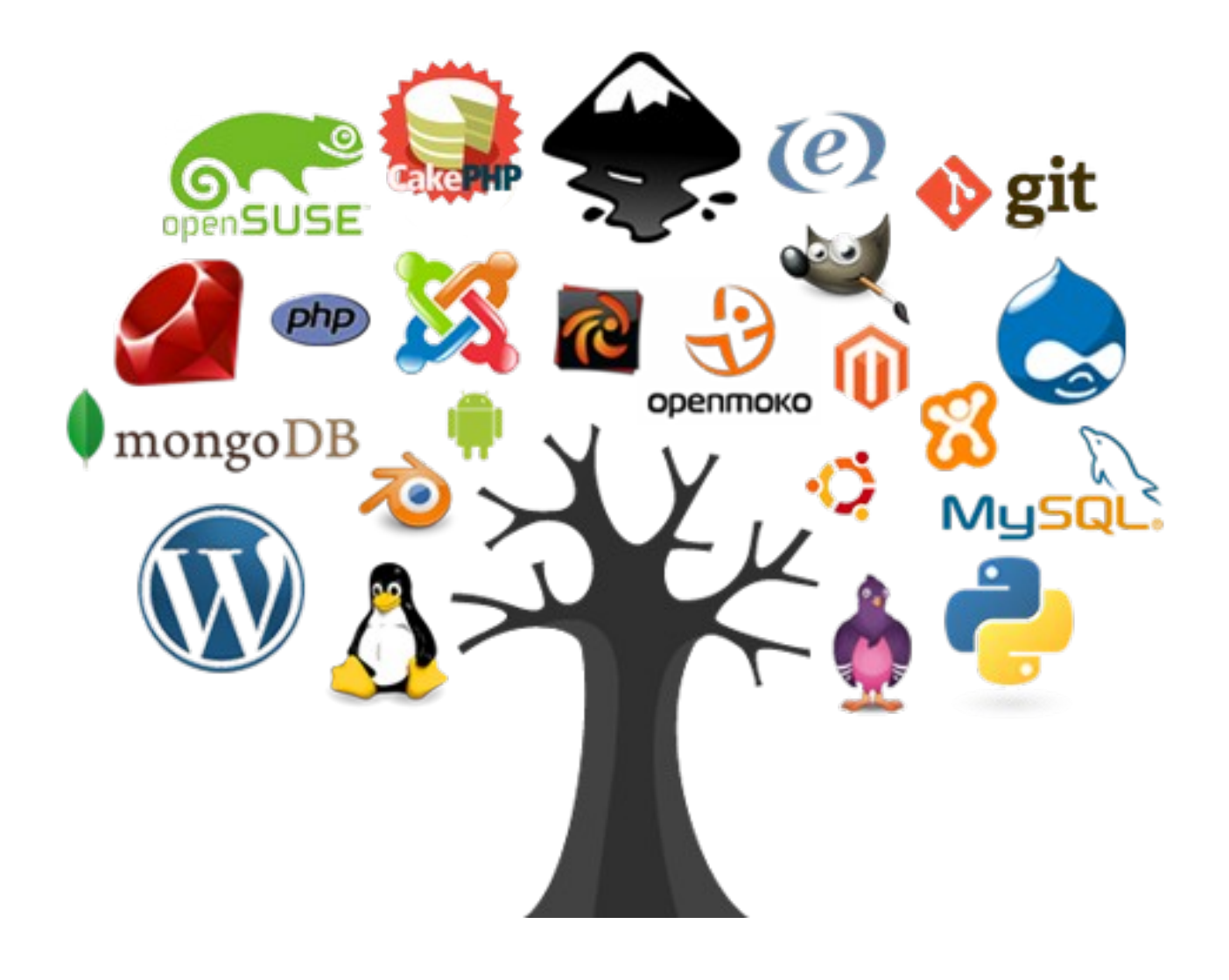

Trabajo realizado por: Carlos Perales Sánchez 1DAM